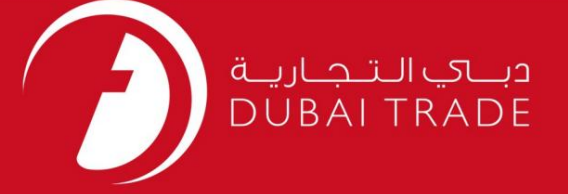

# DP World

## استعلام EIR

## دفترچه راهنمای کاربر

اطلاعات حق چاپ

حق چاپ 2009 ©توسط تجارت دبی. تمامی حقوق محفوظ است این سند و تمامی پیوست های ذکر شده در آن متعلق به تجارت دبی می باشد. این سند فقط باید توسط اشخاص مجاز توسط تجارت دبی به منظور انجام تعهدات خود تحت یک قرارداد خاص با تجارت دبی مورد استفاده قرار گیرد.

کپی، چاپ، افشای غیرمجاز این سند به شخص ثالث و ارسال این سند به هر مقصد دیگر توسط هر رسانه ای، اقدامی غیرقانونی و موجب اقدامات قانونی مناسب می شود.

اعلانسند کنترل

این یک سند کنترل شده است. دسترسی غیرمجاز، کپی کردن، تکثیر و استفاده برای هدفی غیر از آنچه که در نظر گرفته شده است، ممنوع است. این سند در رسانه های الکترونیکی نگهداری می شود. هر کپی سختی از آن کنترل نشده است و ممکن است آخرین نسخه نباشد. از آخرین نسخه موجود با DUBAI TRADEمطمئن شوید.

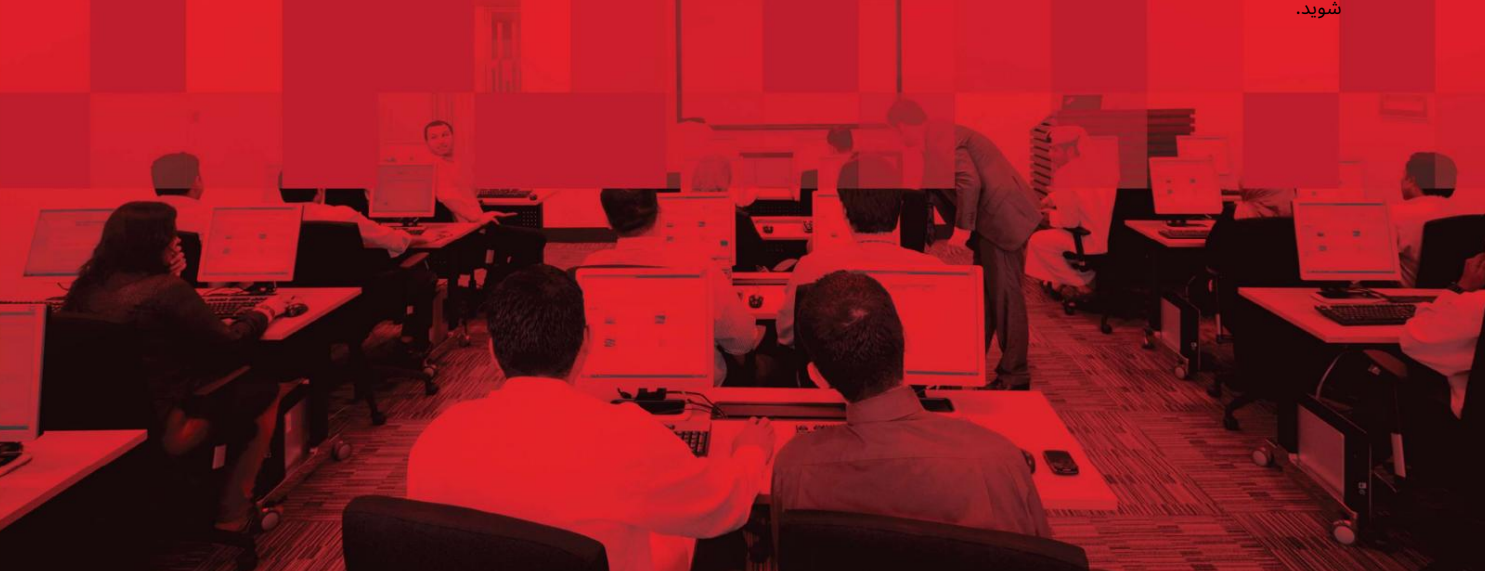

## جزئیات سند

### اطلاعات سند

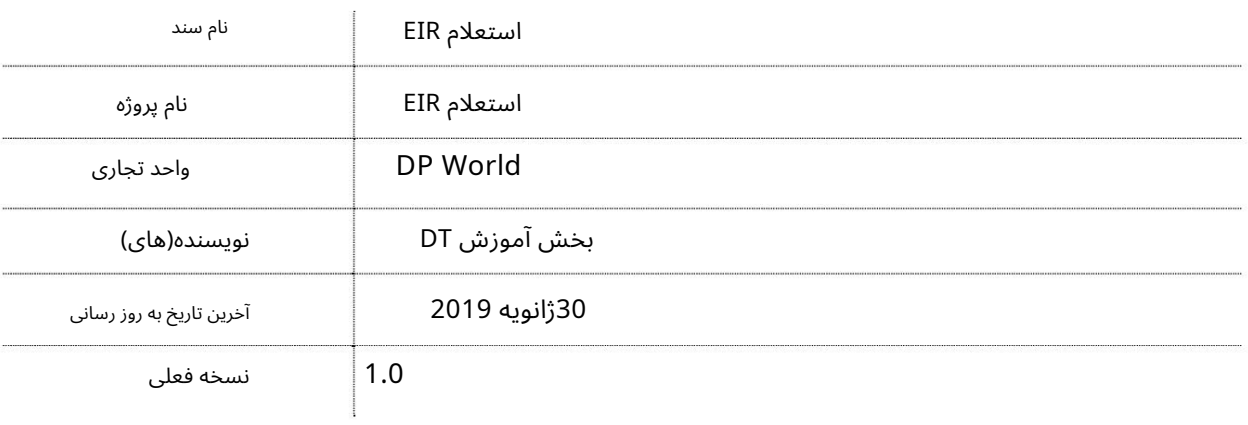

# تاریخچه ویرایشهای

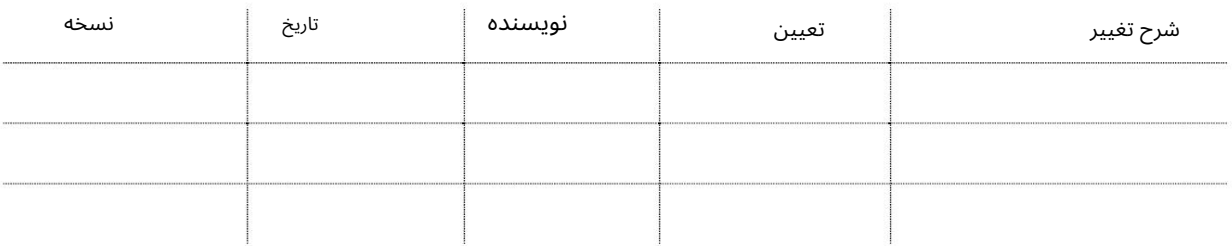

# تاریخچه تایید

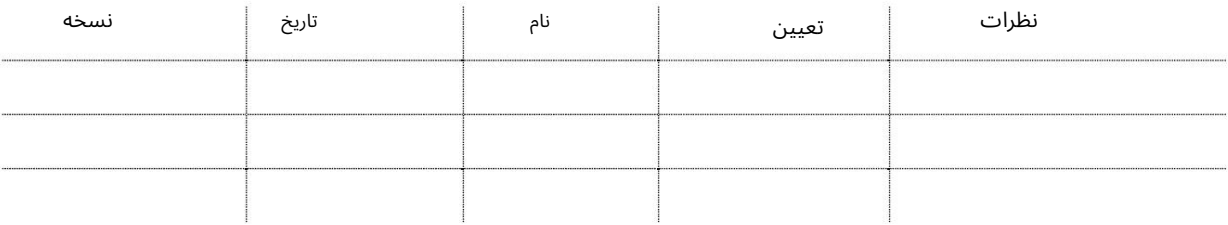

#### توزیع

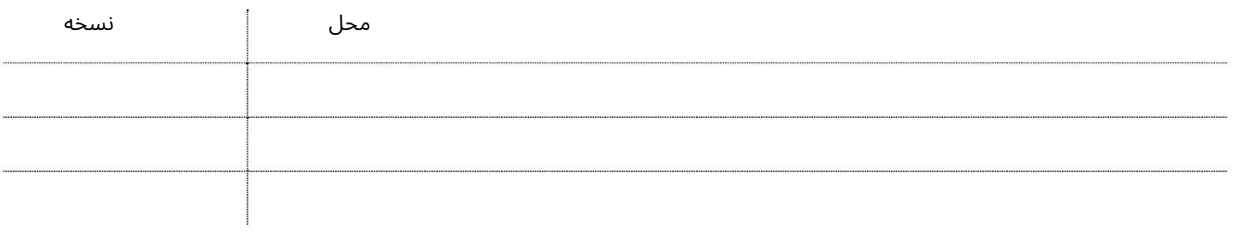

 $\triangleright$ 

استعلام EIR

این سرویس هاولرها را قادر می سازد EIRهای موجود را پرس و جو کنند.

جهت یابی:

.1ورود به دبی تجارت

2.از منوی سمت چپ به Inquiryبروید

3.سپ سبه Inquiry EIRبروید

صفحه زیر نمایش داده خواهد شد

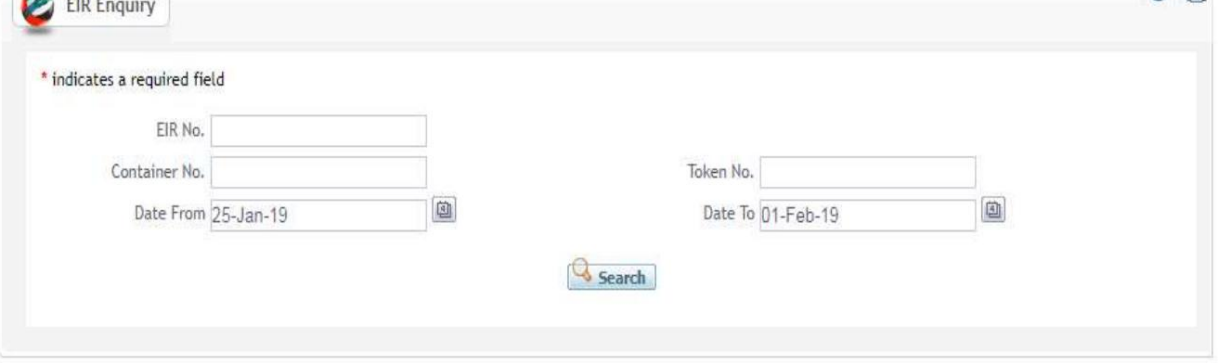

رو ش:

EIR 1.رابا هریک از معیار ها ی جستجو جستجو کنید

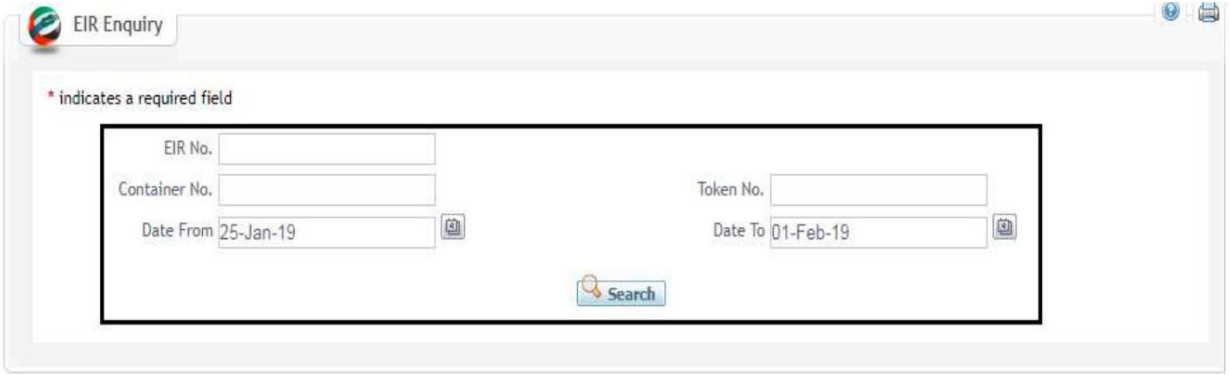

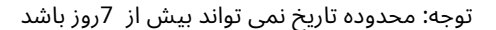

 $\Theta$ 

## صفحه زیر نمایش داده خواهد شد

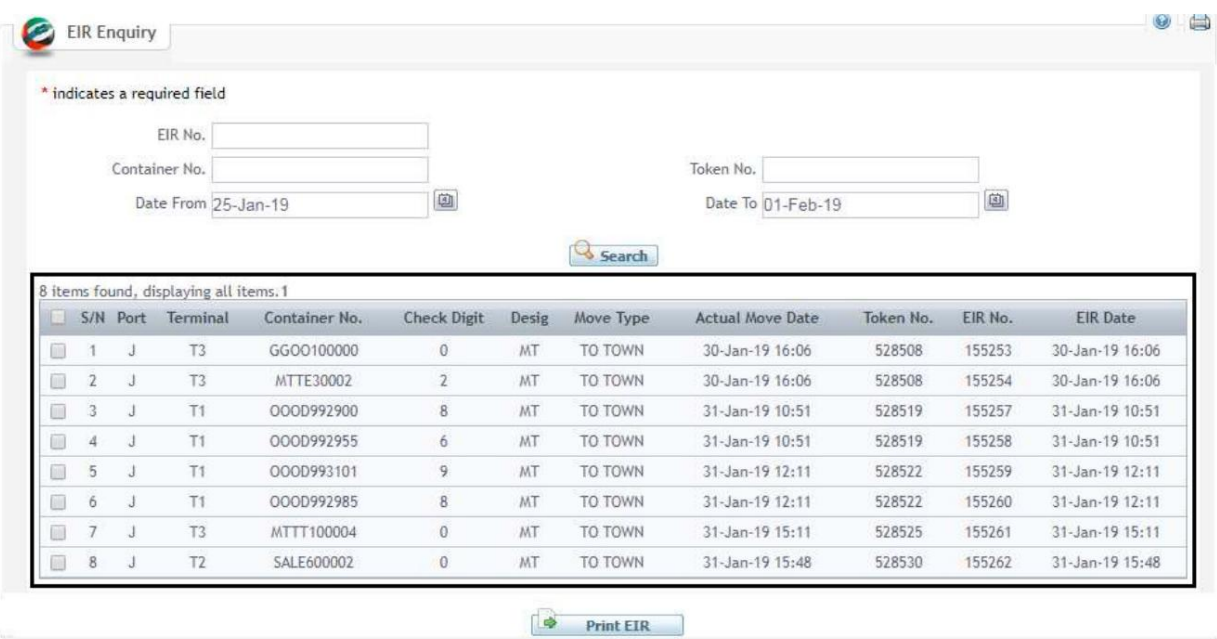

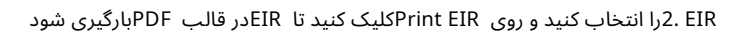

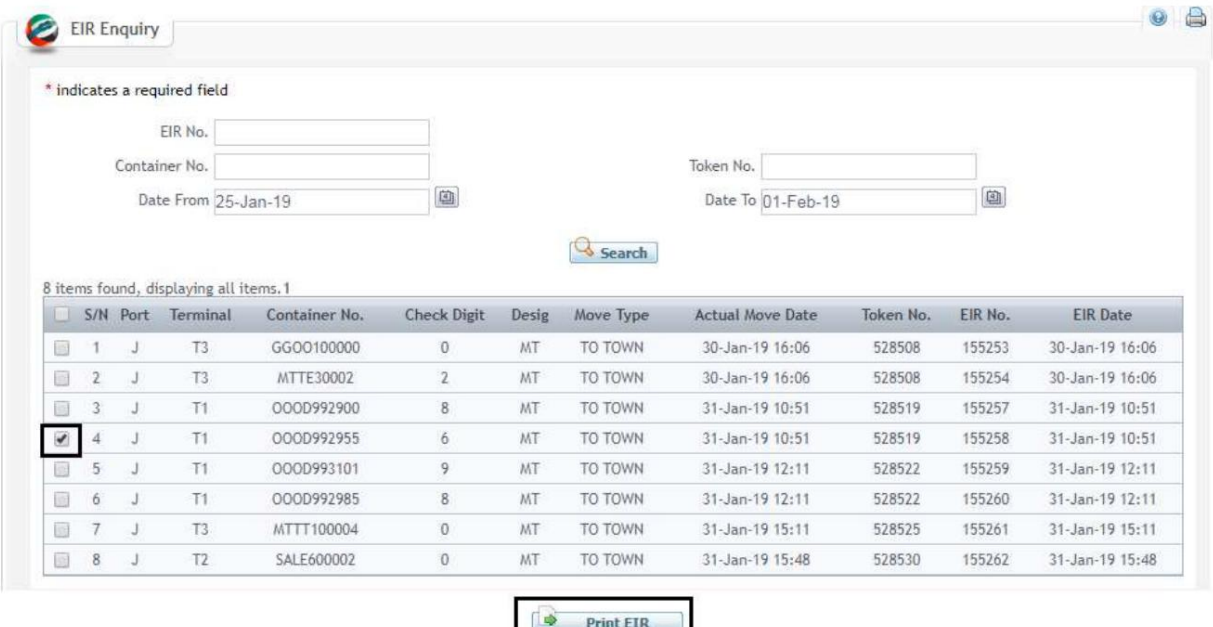

Ł.

EIRزیر دانلود خواهد شد

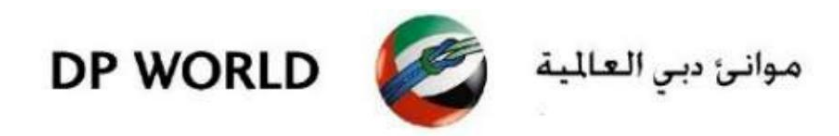

#### **EQUIPMENT INTERCHANGE RECEIPT (EIR)**

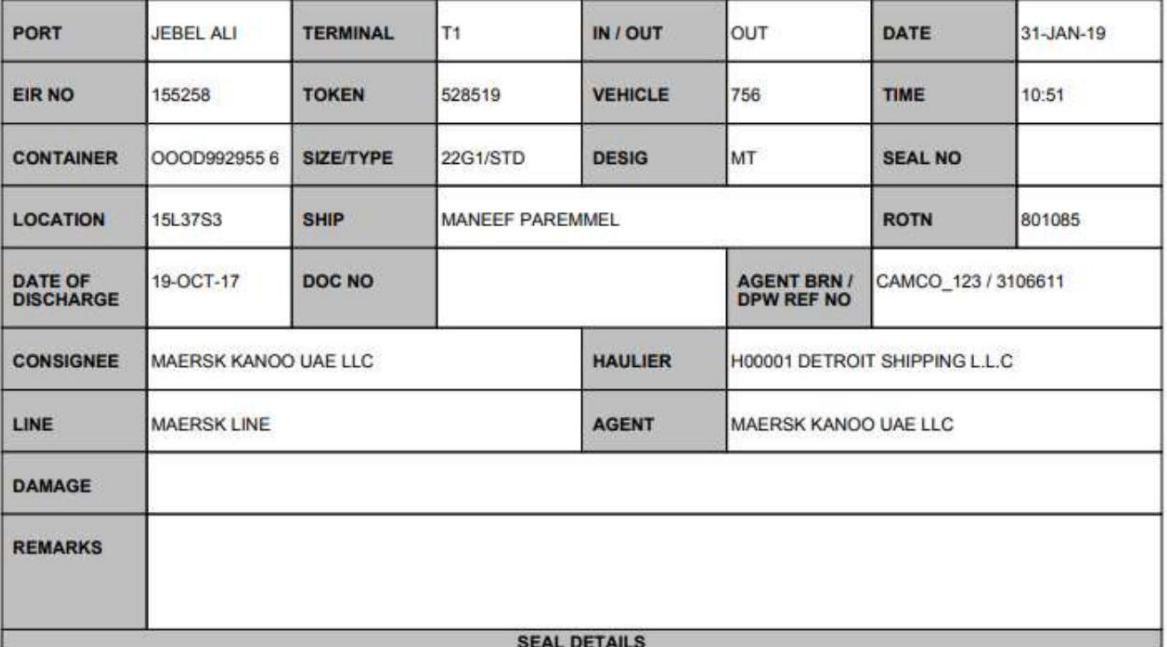

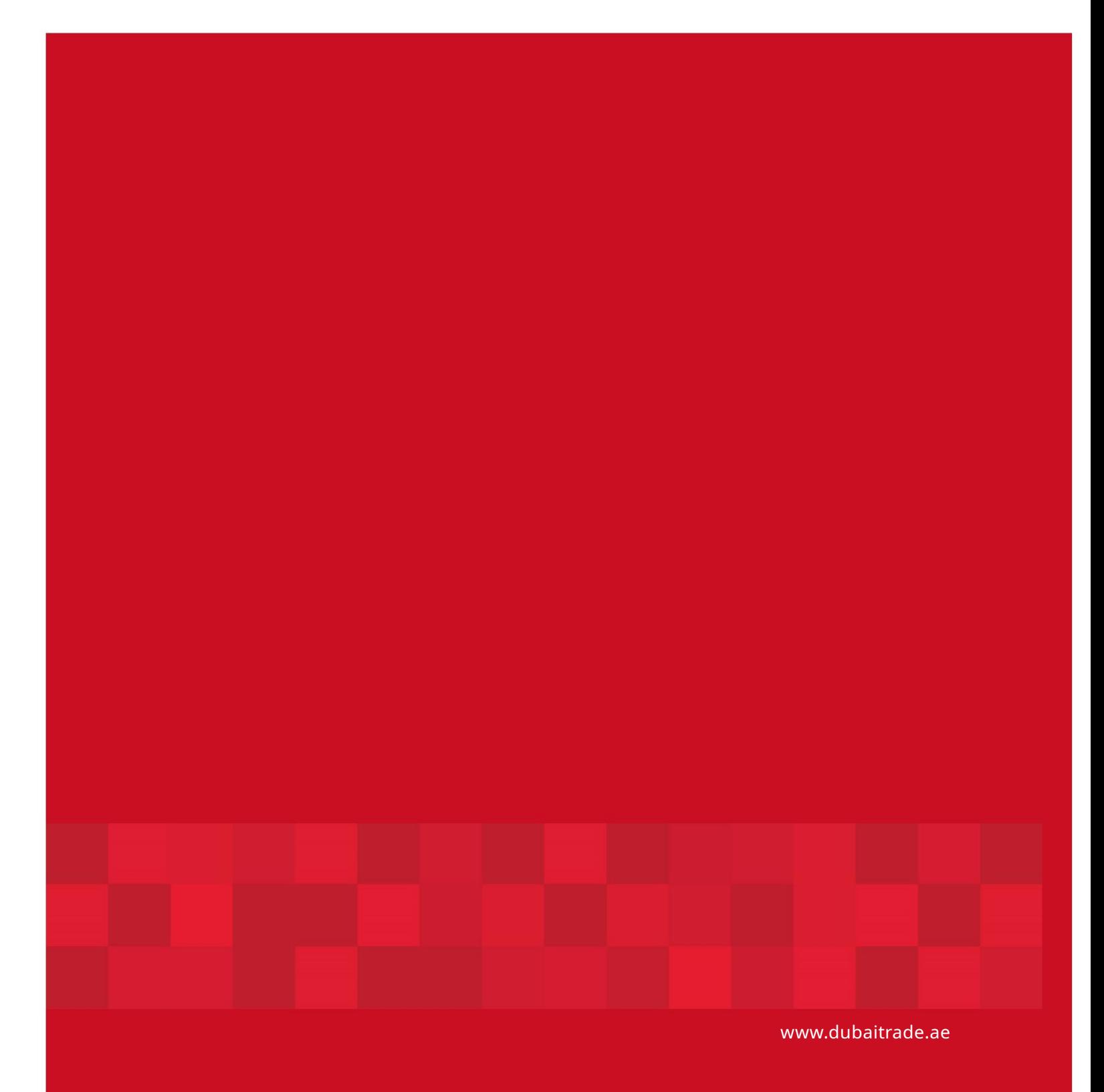